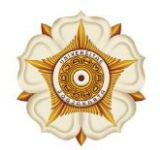

## **UNIVERSITAS GADJAH MADA**

Faculty of Mathematics and Natural Sciences

 $\rm Mathe{\rm matrices} \, Department of 12245$  Fax: +62 274 552243 Fax: +62 274 555131 Email: <u>math@ugm.ac.id</u> Website: <u>http://math.fmipa.ugm.ac.id</u>

## **Undergraduate Programme in Mathematics**

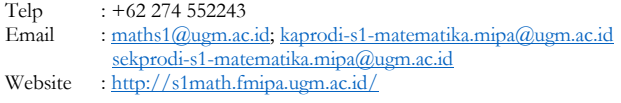

**MODULE HANDBOOK**

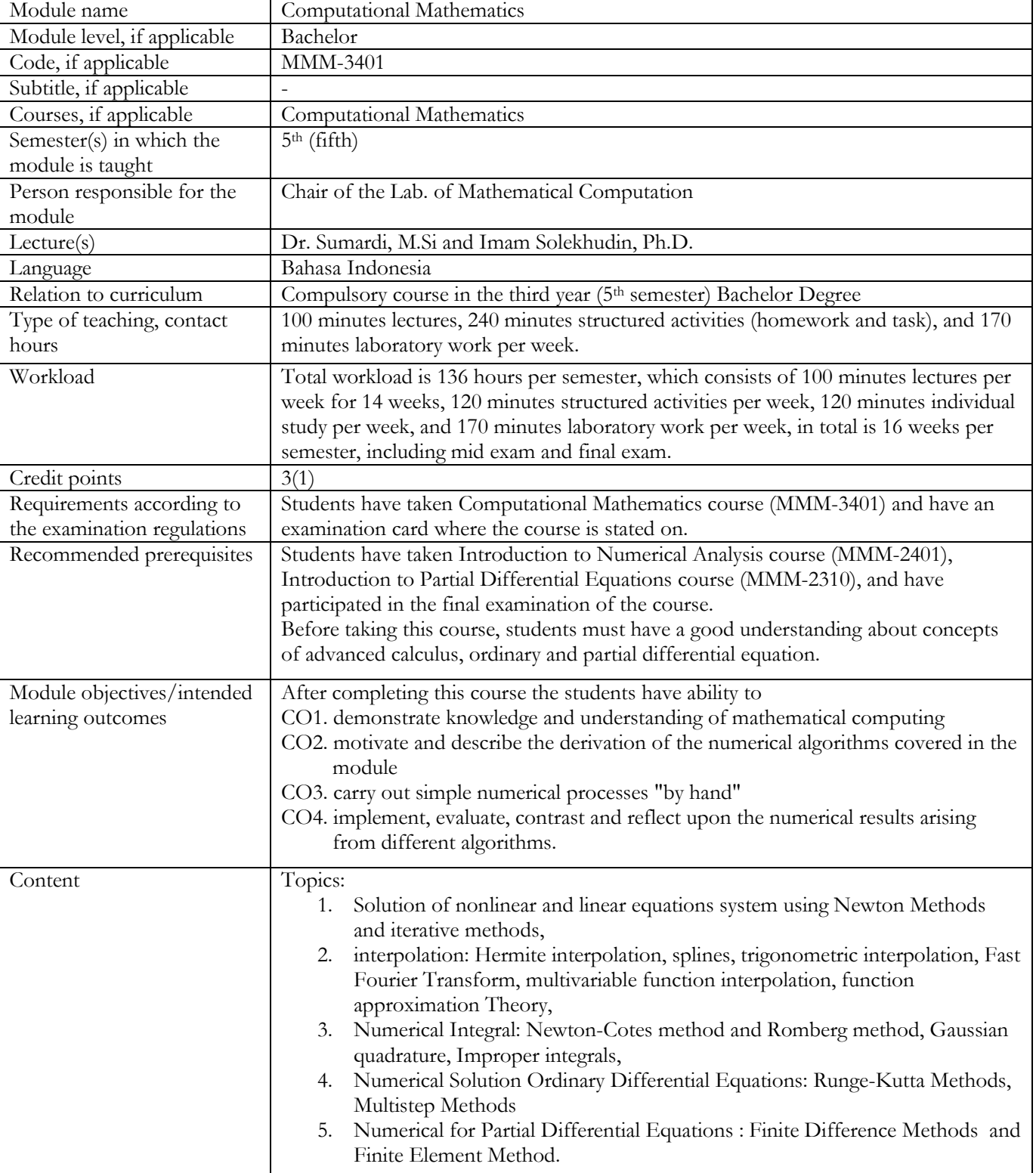

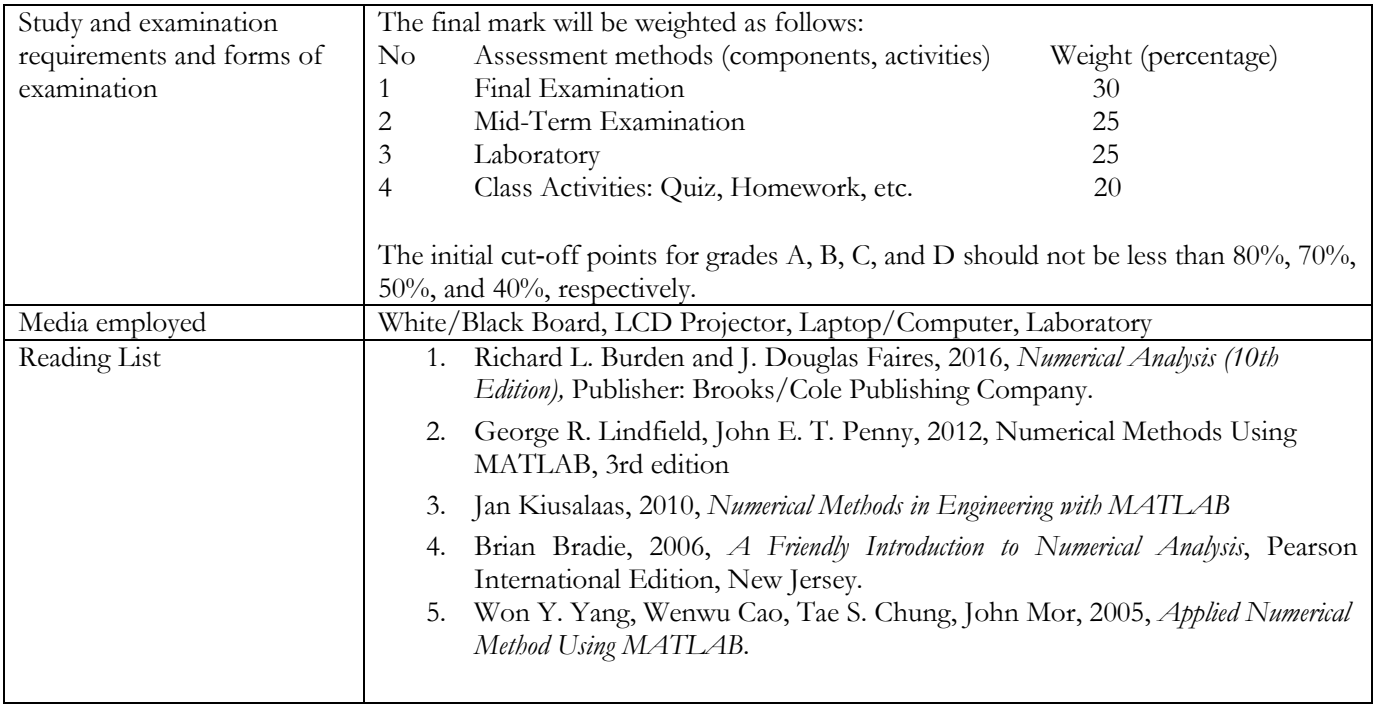

## **PLO and CO Mapping**

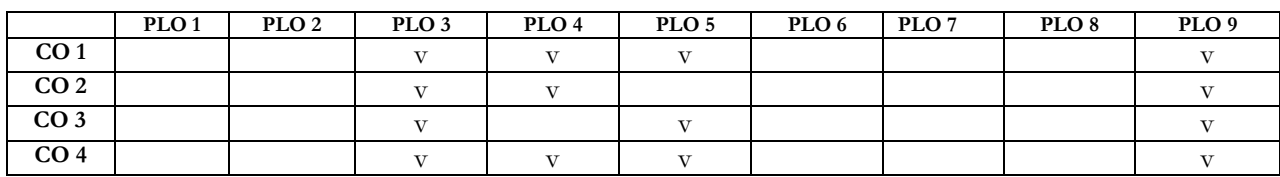